# **Data Science 1** Tutorial Day 2

## Prof. Dr. Christian Bockermann

Hochschule Bochum

Sommersemester 2023

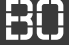

### 1 [Wiederholung: Pandas](#page-2-0)

### 2 [Von Excel \(VBA\) zu Pandas](#page-21-0)

# <span id="page-2-0"></span>**Wiederholung: Pandas**

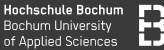

### **Pandas: DataFrame**

### Ein DataFrame df ist eine Tabellenstruktur:

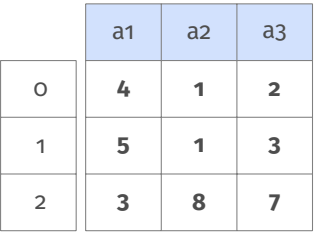

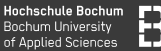

### **Pandas: DataFrame**

### Ein DataFrame df ist eine Tabellenstruktur:

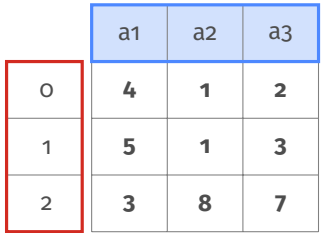

### Spalten-Index **df.columns**

### Zeilen-Index **df.index**

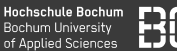

### **Pandas: DataFrame**

### Ein DataFrame df ist eine Tabellenstruktur:

"Positionsindex"

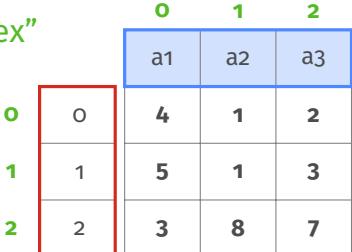

Spalten-Index **df.columns**

Zeilen-Index **df.index**

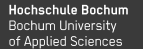

### Ein DataFrame df mit anderen Indizes

df.index =  $['A', 'B', 'C']$ df.columns =  $['x1', 'x2', 'x3']$ 

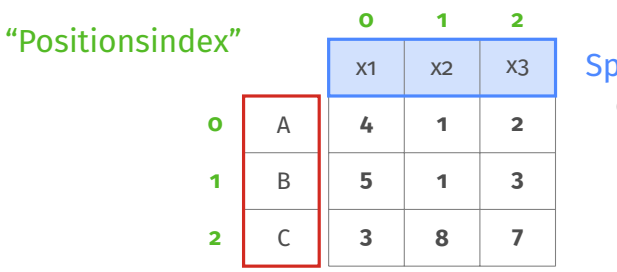

Spalten-Index **df.columns**

### Zeilen-Index **df.index**

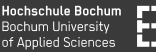

### **Einzelne Zeilen/Spalten sind Series Objekte**

Zugriff auf **df** über verschiedene Elemente:

```
df[0:2] # Zeilen mit Slicing
df<sup>[['a1','a2']] # Spalten durch Namensliste</sup>
# Zugriff mit Positionsindex:
df.iloc[zeilen,spalten]
# Zugriff mit Zeilen/Spalten-Index:
df.loc[zeilen,spalten]
```
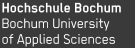

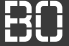

Mit **df.iloc[...]** wird nach Position selektiert

df.iloc[ZEILEN**,**SPALTEN]

ZEILEN bzw. SPALTEN sind Zahlen, Listen von Zahlen, Slices

```
# Zelle in erster Zeile, dritter Spalte:
df.iloc[0,2]
```

```
# Die erste Zeile (als Series Objekt!)
df.iloc[0,:]
```

```
# Die erste Spalte:
df.iloc[:,0]
```
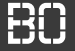

### **Selektieren mit .iloc[..]**

Beim Slicing a:b gehört a dazu, b nicht mehr:

```
# die Zeilen 0 und 1:
df.iloc[0:2,:]
# die Spalten 0 und 1:
df.iloc[:,0:2]
```
**Hochschule Bochum** Bochum University of Annlied Sciences

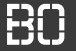

### **Was passiert bei .loc[..]?**

df.loc['A':'B']

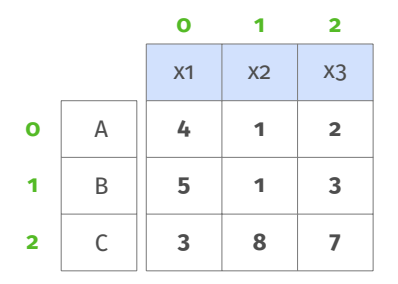

**Hochschule Bochum** Bochum University of Annlied Sciences

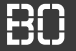

### **Was passiert bei .loc[..]?**

df.loc['A':'B']

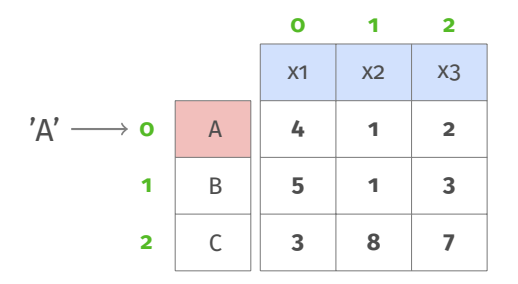

**Hochschule Bochum** Bochum University of Annlied Sciences

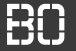

### **Was passiert bei .loc[..]?**

df.loc['A':'B']

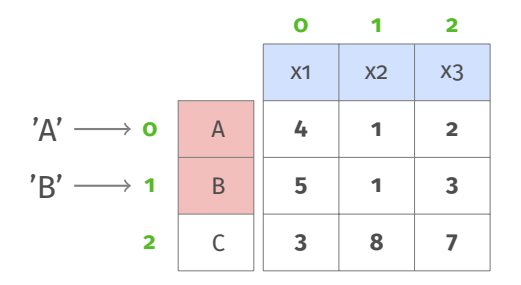

**Hochschule Bochum Bochum University** of Annlied Sciences

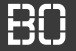

### **Was passiert bei .loc[..]?**

df.loc['A':'B']

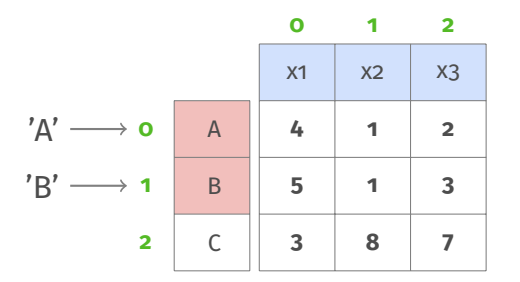

### **Es werden beide Zeilen (A und B) selektiert!**

# Eigene Funktionen

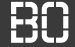

### **Wirtschaftsinformatik 1, Aufgabenblatt 4**

#### **Aufgabenblatt 4: Klausurbeispiele für benutzerdefinierte Funktionen**

#### **Aufgabe 4\_1**

Sie arbeiten beim Steueramt der Stadt Bochum und sollen ein VBA-Programm schreiben, mit dem die Hundesteuer berechnet werden kann.

Bei der Berechnung der Steuern wird zwischen Normalhunden und Kampfhunden unterschieden.

Für Normalhunde wird ein Staffelsteuersatz verwendet:

- Bei einem Hund im Haushalt kostet der Hund 120 € pro Jahr
- Bei zwei oder drei Hunden im Haushalt kostet jeder Hund 150 € pro Jahr
- Bei vier und mehr Hunden im Haushalt kostet jeder Hund 180 € pro Jahr

Kampfhunde werden grundsätzlich ebenfalls wie Normalhunde behandelt (das heißt die Anzahl von Kampfhunden und Normalhunden wird addiert und danach nach obiger Staffelung der Steuersatz berechnet), es gilt jedoch folgende Sonderregelung:

• Übersteigt die Anzahl der Kampfhunde die Anzahle der Normalhunde, so wird der zu entrichtende Steuersatz verdoppelt.

Die Steuersätze werden auf Konstanten abgelegt. Unten dargestellte Benutzer-Schnittstelle soll realisiert werden:

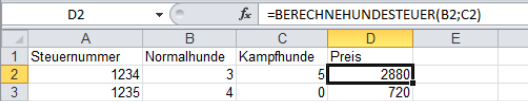

# **PROBLEMLÖSUNG**

**Hochschule Bochum** Bochum University of Applied Sciences

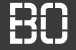

### **Wie lösen Informatiker Probleme?**

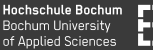

### **Wie lösen Informatiker Probleme?**

- 1. In kleine Probleme zerteilen
- 2. Kleine Probleme lösen
- 3. Lösungen zusammensetzen

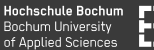

### **Wie lösen Informatiker Probleme?**

- 1. In kleine Probleme zerteilen
- 2. Kleine Probleme lösen
- 3. Lösungen zusammensetzen

### **Funktionen eignen sich gut, um Teilprobleme zu lösen!**

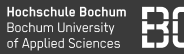

### **Hundesteuern, Wirtschaftsinformatik 1, Aufgabenblatt 4**

- Wie werden die Steuern grundsätzlich berechnet?
- Welche Eingabewerte braucht man?
- Welche Ausnahmen gibt es? Was ändert sich dann?
- Weitere Sonderregeln?

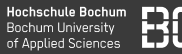

### **Hundesteuern, Wirtschaftsinformatik 1, Aufgabenblatt 4**

- Wie werden die Steuern grundsätzlich berechnet?
- Welche Eingabewerte braucht man?
- Welche Ausnahmen gibt es? Was ändert sich dann?
- Weitere Sonderregeln?

### **Aufgabe:**

• Schreiben Sie die Funktion hundesteuer(..)

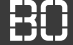

### **Demo:**

### **Entwicklung einer Lösung für die Hundesteuer-Aufgabe**

- Wieso sind Teilprobleme gut?
- Wie finde ich ggf. Programmierfehler?

# <span id="page-21-0"></span>**Von Excel (VBA) zu Pandas**

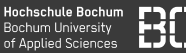

### **Daten zur Aufgabe**

Excel-Datei unter

Kurse/DataScience1/data/hundesteuer.xls

In Python mit Pandas:

**import** pandas **as** pd

df = pd.read\_excel("Kurse/../hundesteuer.xls")

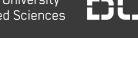

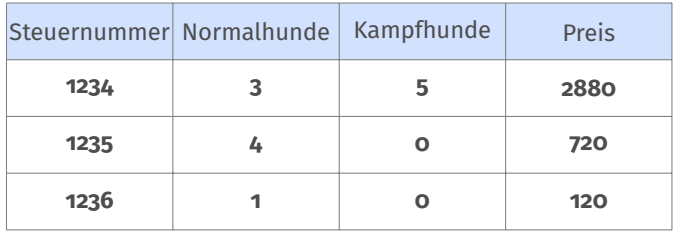

**Hochschule Bochum** Bochum University<br>of Applied Sciences

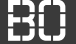

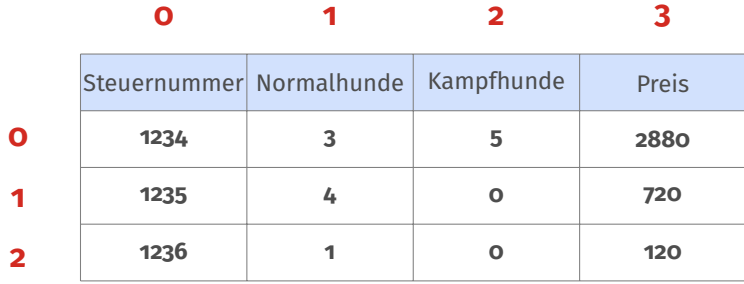

Hochschule Bochum **Bochum University** of Applied Sciences

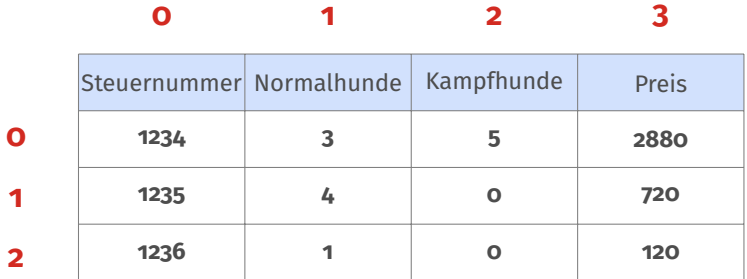

df.iloc[ .. ]

Hochschule Bochum **Bochum University** of Applied Sciences

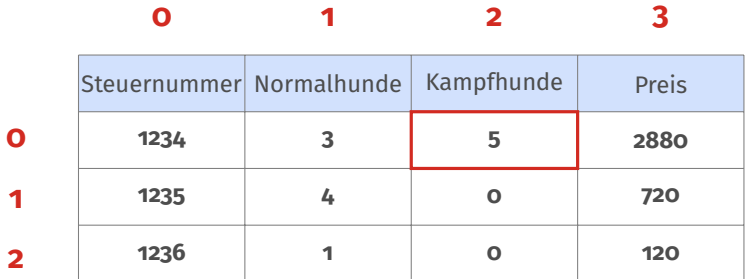

df.iloc[ 0, 2 ]

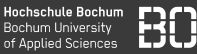

### **Zeilenweiser Zugri**

```
df = pd.read_excel(".../hundesteuer.xls")
for i in range(len(df)):
  normalhunde = df.iloc[i, 1]kampfhunde = df.iloc[i, 2]print("zeile: " + i)
  print(" normal: " + normalhunde)
  print(" kampf: " + kampfhunde)
```
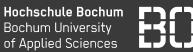

### **Zeile in DataFrame = Series**

```
zeile = df.iloc[0,:]#zeile ist dann ein Series Objekt:
#
# Steuernummer 1234
# Normalhunde 3
# Kampfhunde 5
# Preis 2880
# Steuern 42
#Name: A, dtype: int64
```
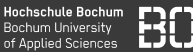

### **Zeile in DataFrame**

```
zeile = df.iloc[0,:]normal = zeile['Normalhunde']
kampf = zeile['Kampfhunde']
```
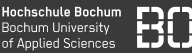

### **Zeile in DataFrame**

```
zeile = df.iloc[0,:]normal = zeile['Normalhunde']
kampf = zeile['Kampfhunde']
```
Hundesteuern aus Zeile (Series) berechnen:

```
def berechneHundesteuer(zeile):
  normal = zeile['Normalhunde']
  kampf = zeile['Kampfhunde']
  return hundesteuer(normal, kampf)
```
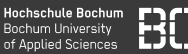

### **Funktion für jede Zeile aufrufen: df.apply**

# rufe berechneHundesteuer fuer jede Zeile auf df.**apply**(berechneHundesteuer, axis=1)

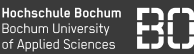

### **Funktion für jede Zeile aufrufen: df.apply**

# rufe berechneHundesteuer fuer jede Zeile auf df.**apply**(berechneHundesteuer, axis=1)

- Ergebnis ist Series Objekt
- Series enthält Ergebnis der Funktion für jede Zeile